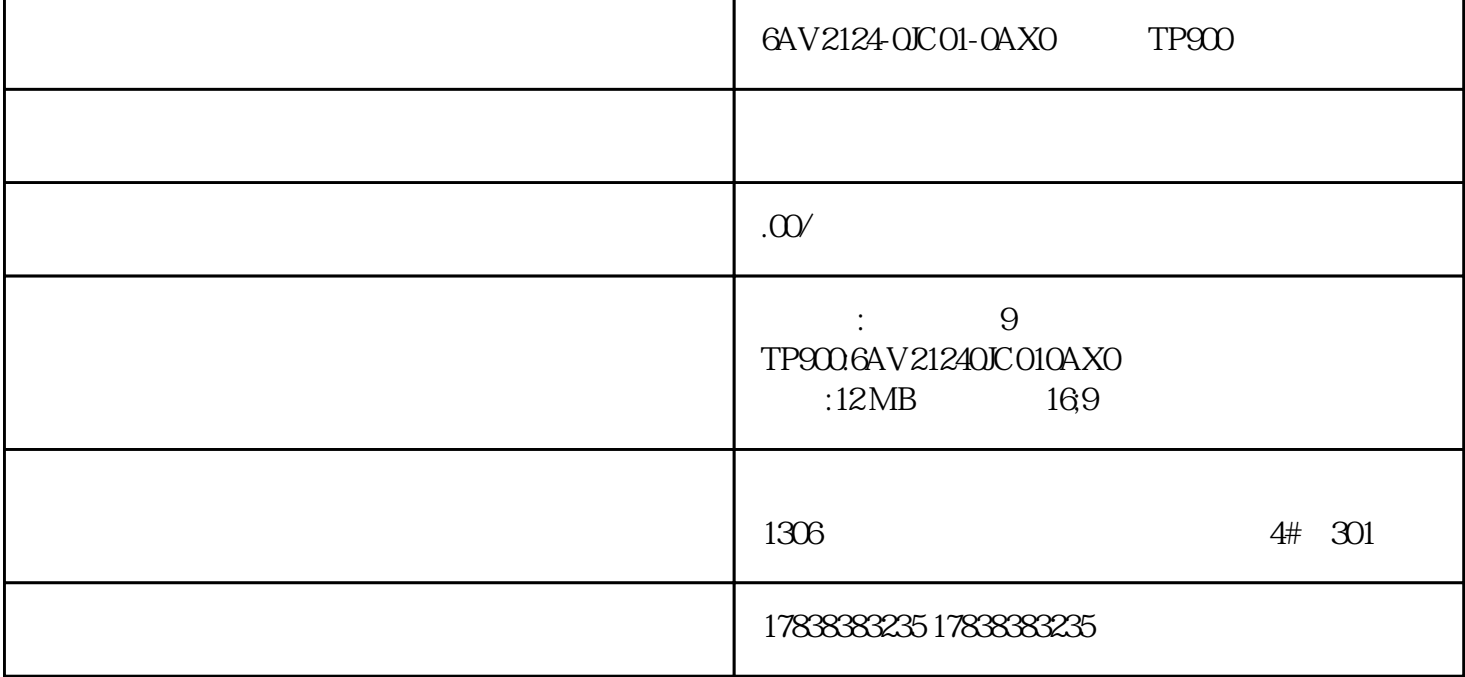

## S7-1500 200SMART 1

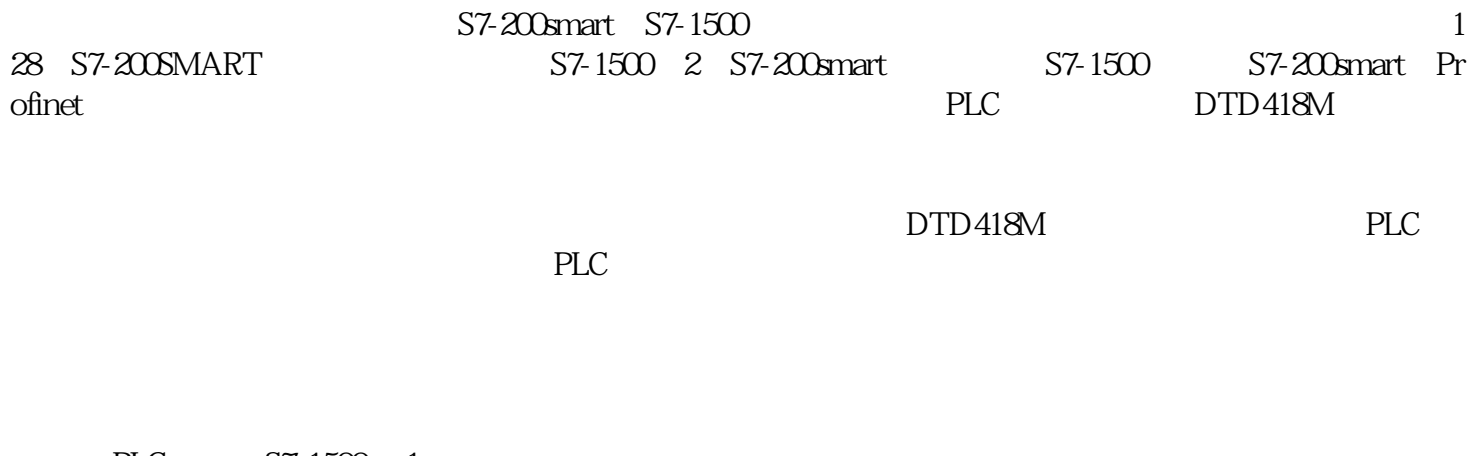

- PLC S7-1500× 1
- PLC S7-200Smart × 2

 $DTD418MB \times 3$ 

1 2

 $RJ45$ 

12-24VDC

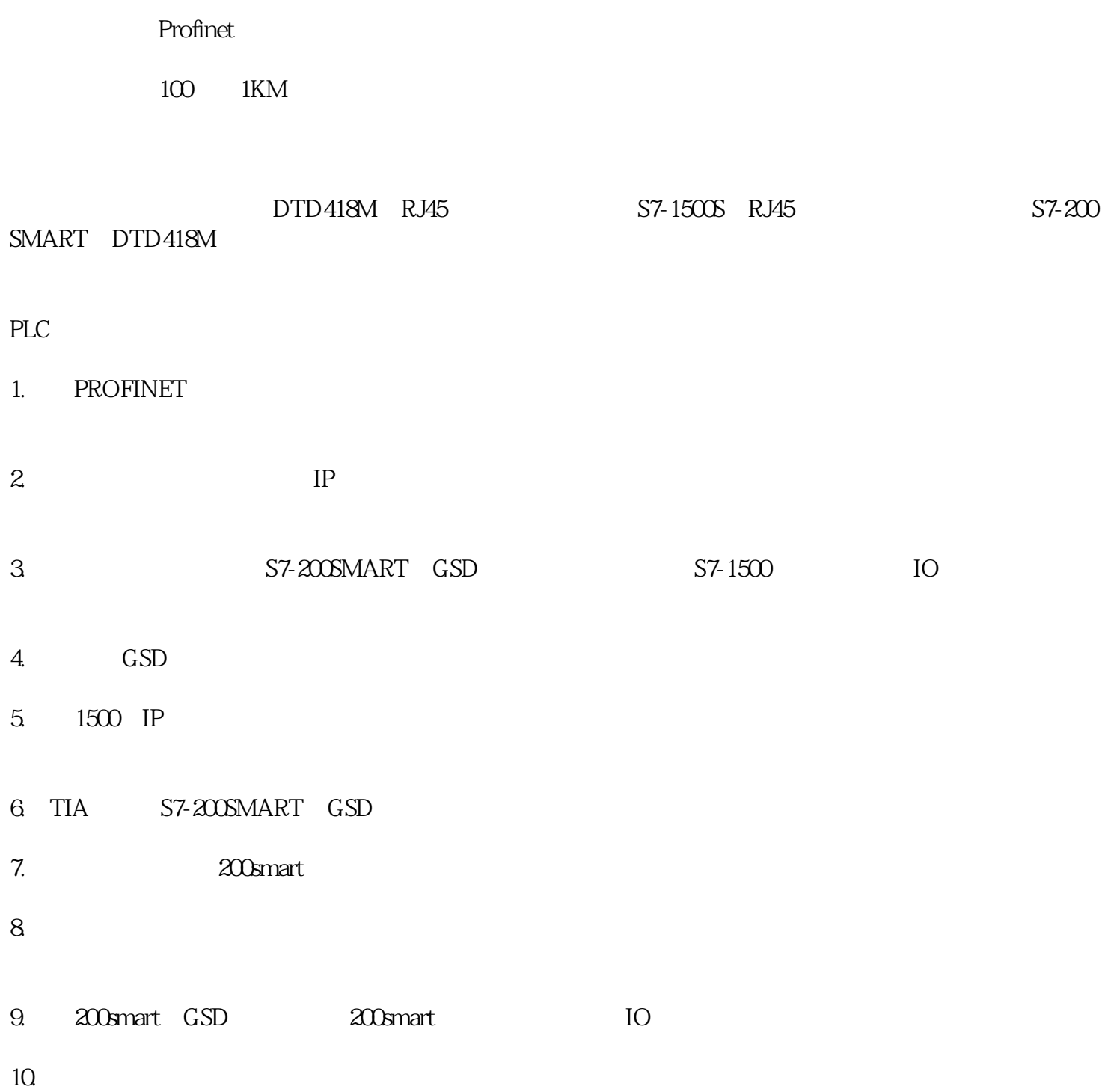